# 浅谈财务软件

## 的时间控制

### 吕永林

众所周知,财务工作的时间性很强,因 此在编制 财务软件系统时,必须设计时间控 <sup>制</sup>功能。下面用D BASE■数据库来举例说明。

电算与财会

SE II 数据库来举例说明。<br>一、设置时间状态库<br>财务工作中有些计算、转帐每月 只能进行一次。 例如固定资产折旧、大修的计算与转帐,如果重复计 算或转帐,就会使整个财务系统的数据混乱,成本中 的折旧、大修费用成倍增加。因此类似这样的问题在 编制财务软件时就必须用时间作为条 件加 以控制。下 面用一个简单的小程序图, 说明时间状态库的用法。

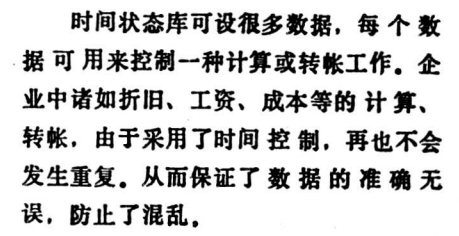

二、文件名中加上日期

在财务分析中,一般要与去年 同 期 和历史最高水平进行比较分析 或 因素分 析。为了能方便地找到这 些 历史数据。

可将各期数 据 按 类 存 起 来加上时间标 志。如成本数据的库名为CB,时间是1988年 1 日。 库名可为"CB8801"。

以销售利润分析为例:本期的 销售 利 润 库 名为 "XSLR · DBF", 本期为1988年11月份, 与上年同 期数据比较分析, 用程序框图说明如下:

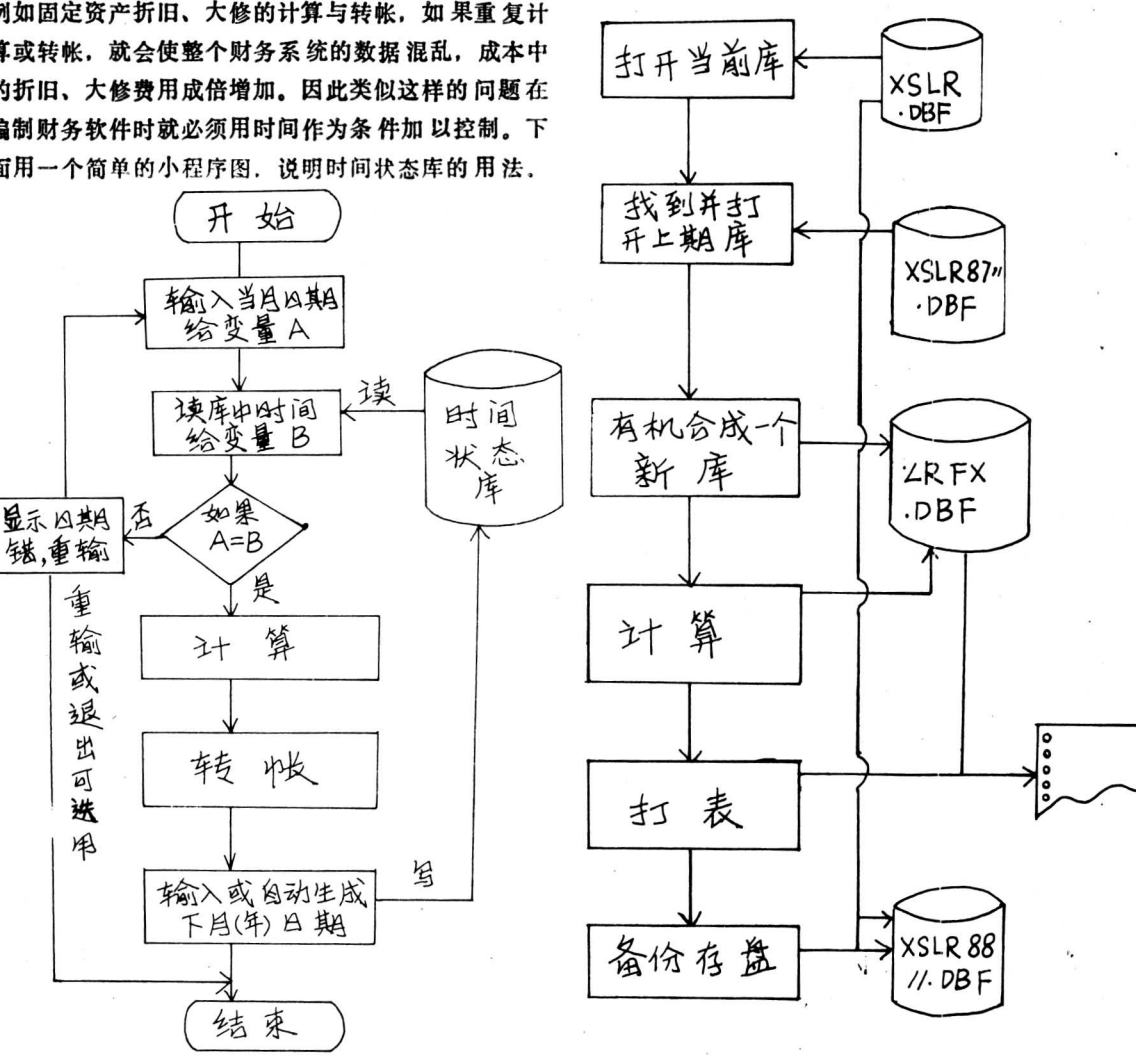

 $-32$   $-$ 

从上图可以看出,这是一个循环过程,本期放在 当前库中,使用哪个时期的数 据就可随意调用,同时 <sup>将</sup>当月的数据库名加上日期存起来, <sup>以</sup> <sup>备</sup>下期调<sup>用</sup>. 这种方法适用于数据量较大的文件,如利润、成本 等。

三、数据库中设置时间字段

在数据量不大,一个或几 个记录就能存放一个月 的汇总或月末数据的情况下。可 在该文件中设一个时 间字段。如果该 时间字段是年、月、日,可选用系统 提供的 "D型"日期型字段。该种字段用 起来是非常 <sup>方</sup>便的。找年<sup>可</sup> <sup>用</sup>year( )函数,找月可用m onth ( )函数。如果只是年月,也<sup>可</sup> <sup>以</sup> <sup>用</sup> "N 型"数<sup>值</sup> 型字段。

下例是一张简单的收支表,需要计算余额

收 支 表

|                                  | น                 | ∽<br>75 |               |               | 大同行指教。                         |
|----------------------------------|-------------------|---------|---------------|---------------|--------------------------------|
| 期<br>н                           | 收<br>$\lambda$    | 支<br>出  | 余             | 鑎             |                                |
| 8712                             | 100               | 90      | 10            |               | 财会                             |
| 8801                             | 110               | 115     |               |               |                                |
| 8802                             | 105               | 100     |               |               | ▲湖南省长沙市财政局刊                    |
|                                  |                   |         |               |               | 司召开会计工作达标升级 现!<br>验和具体做法。副市长刘启 |
| 字段名:                             | A                 | B       | $\mathcal{C}$ | D             |                                |
| 类型:                              | N                 | N       | N             | N             | 会上讲了话, 要求全市各级、                 |
| 计算余额的公式为:                        |                   |         |               |               | 提高认识, 加强对会计工作;                 |
| $D = L$ 期 $D + B - C$            |                   |         |               |               | 准, 保证质量, 扎实工作, 打               |
| 用下面的小程序就可计算:                     |                   |         |               |               | 部门、各业务主管局, 以及名                 |
| $JS$ $\cdot$ $PRG$<br>clear      |                   |         |               |               | 项工作 的负 责同 志 共100多              |
|                                  | use SZK index SZK |         |               |               |                                |
| accept'输入日期 <yymm> ='to R</yymm> |                   |         |               |               | ▲最近, 浙江省临海市!                   |
| $V = val(R)$                     |                   |         |               |               | 业工资基金核算单项竞赛评!                  |
| IF subs $(R, 3, 4) = 01'$        |                   |         |               |               | 细帐户设置和记录、工资总                   |
| $R_1 = V - 89$ $R_1$ 为上月日期       |                   |         |               |               | 的计算和核算、工资储备金                   |
| else                             |                   |         |               |               | 百分制检查评比, 对合格企                  |
|                                  | $R_1 = V - 1$     |         |               |               | 这项活动,有利于企业内部1                  |
| endif                            |                   |         |               |               | 了工资总额同经济效益挂钩                   |
| seek R1                          |                   |         |               |               | ▲海 南省会 计学 会和 J                 |
| $D_1 = D$                        |                   |         |               |               |                                |
| skip                             |                   |         |               | 立,并召开了第一次会员大  |                                |
| repl D with $D_1 + B - C$        |                   |         |               | 程,分别选举产生了第一届理 |                                |
| use                              |                   |         |               |               | 工作30年以上的1 273名会计               |
| return                           |                   |         |               |               |                                |
|                                  | 运算结果如下:           |         |               |               |                                |
|                                  | 1月份余额:            |         |               |               | 更正:                            |
| DO IS                            |                   |         |               |               | 本刊今年第1期23页右                    |
| 输入本期时间 ·YYMM> =8801<br>tt 1      |                   |         |               |               | 数字20000. 系为 20000 2            |

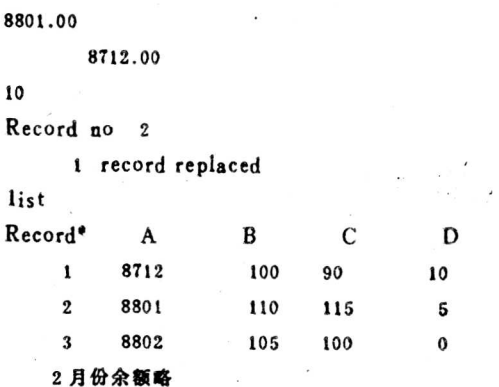

<sup>此</sup>例只说明日期<sup>字</sup> <sup>段</sup>为N <sup>型</sup>的时候如何计算日期。 应该注意的 是 如 果 是 1 月份, 应 该用当前日期减去 <sup>89</sup>。如880<sup>1</sup>-<sup>8</sup>9<sup>=</sup> <sup>8</sup>712。

以上三种方法是本人实 践中的一点体会,欢迎广 大同行指教。

#### 财会短讯

▲湖南省长沙市财政局于 8 月 4 日在市自 来水公 司召开会计工作达标升级 现场会。由该公司介 绍了经 验和具体做法。副市长刘启欣及市财政 局 领导同志在 会上讲了话,要求全市各级、各 部门、各单 位进一步 <sup>提</sup>高认<sup>识</sup>. <sup>加</sup>强对会计工作达标升级<sup>的</sup> <sup>领</sup>导,<sup>坚</sup> <sup>持</sup><sup>标</sup> 准,保证质量,扎实工作,抓 出成效。市 经委等有关 部门、各业务主管局,以及各县(区)财政局 分 管这 项工作 的负 责同 志 共100多 人参 加 了会 议。

(陈 见 <sup>飞</sup>)

▲最近,浙江省临海市财 税局组织了一 次国营企 业工资基金核算单项 竞赛评比活动,按 科目设置、明 细帐户设置和记录、工资总额基数的核算、增 长工资 的计算和核算、工资储备金的提 留核算等内 容, 实行 百分制检查评比,对合格企业发给单项核 算合 格证。 这项活动,有利于企业内部正确 处理分配关系,促进 了工资总额同经济效益挂 钩办法的落实。( 吴明烨)

▲海 南省会 计学 会和 珠算协 会最近在海口市成 立,并召开了第一次会员大会。会上 通过了两会章 程,分别选举产生了第一届理 事会。<sup>大</sup> 会还对从事财会 工作30年以上的1 273名会计人员颁 发 了 荣誉证书。

(陈培雄)

#### 更正:

本刊今年第 7 期23页右栏下方第 2 笔分 录的贷方 数 字 20 000,系为 20 000 之误。